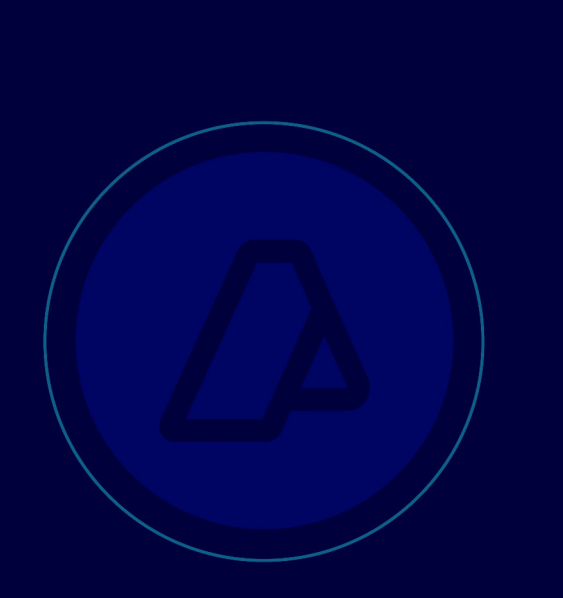

# Digitalización de documentación - Conversión a PDF

Dirección de Infraestructura Tecnológica

> Depto. De Desarrollo de Infraestructura

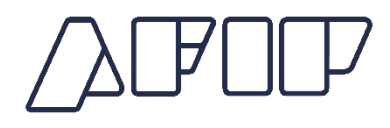

# Índice de contenido

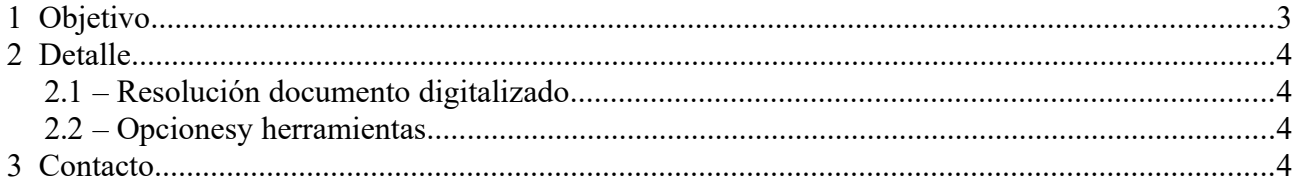

## **1 Objetivo**

Definir opciones que permitan convertir los documentos digitalizados de formato imágen (JPEG, TIFF, GIF) a formato PDF.

## **2 Detalle**

#### **2.1 – Resolución documento digitalizado**

Los documentos deberán ser digitalizados mediante medios que permita obtener un archivo para cada documento físico a digitalizar, considerando las siguientes características:

- Tipo: PDF
- Definición: 150 p.p.p. (puntos por pulgada)
- Color: 256 tonos de grises.
- Tamaño máximo: 300KB

En caso de tener más de una página por cada documento o ser el mismo doble faz, para cáda página o faz se deberá generar un archivo nuevo.

Tomando en consideración la posibilidad de no contar con un dispositivo de digitalización que permita generar el documento en formato PDF en forma directa, se podrán utilizar herramientas que generen los documentos en el formato solicitado.

#### **2.2 – Opciones y herramientas**

El mercado informático cuenta con opciones de diferente tipo: licenciadas, pagas, gratuitas, open source. Las mismas pueden ser herramientas que generen documentos PDF directamente, como por ejemplo algunos escanners hogareños, o impresoras PDF.

A continuación se detallan algunas impresoras PDF de libre distribucion o licencia GNU:

- PDF Creator: <http://www.pdfforge.org/pdfcreator>
- Bullzip PDF Printer: [http://www.bullzip.com/products/pdf/info.php.](http://www.bullzip.com/products/pdf/info.php) Nota: este producto es freeware para uso personal, o empresas con hata 10 instalaciones.
- PrimoPDF Converter: <http://www.primopdf.com/index.aspx>

Las impresoras PDF crean una impresora dentro del panel de "Impresiones y Faxes", a la cual se pueden direccionar las imágenes, mediante cualquier software de lectura de las mismas.

### **3 Contacto**

Para consultas generales sobre digitalización, comunicarse con psad  $techo@afip.gov.ar$